# **Lecture 21: IL for Arrays**

### **One-dimensional Arrays**

- How do we process retrieval from and assignment to  $x[i]$ , for an array x?
- We assume that all items of the array have fixed size $-S$  bytes and are arranged sequentially in memory (the usual representation).
- Easy to see that the address of  $x[i]$  must be

 $\&x + S \cdot i,$ 

where  $kx$  is intended to denote the address of the beginning of  $x$ .

- Generically, we call such formulae for getting an element of a data structure access algorithms.
- The IL might look like this:

```
cgen(\&A[E], t_0):cgen(\&A, t_1)cgen(E, t<sub>2</sub>)\Rightarrow t_3 := t_2 * S\Rightarrow t_0 := t_1 + t_3
```
### **Multi-dimensional Arrays**

- A 2D array is a 1D array of 1D arrays.
- Java uses arrays of pointers to arrays for >1D arrays.
- But if row size constant, for faster access and compactness, may prefer to represent an MxN array as a 1D array of 1D rows (not pointers to rows): row-major order...
- Or, as in FORTRAN, a 1D array of 1D columns: column-major order.
- So apply the formula for 1D arrays repeatedly—first to compute the beginning of a row and then to compute the column within that row:

 $\&A[i][j] = \&A + i \cdot S \cdot N + j \cdot S$ 

for an M-row by N-column array, where S, again, is the size of an individual element.

### **IL for**  $M \times N$  **2D array**

```
cgen(&e1[e2,e3], t):
cgen(e1, t1); cgen(e2,t2); cgen(e3,t3)cgen(N, t4) # (N need not be constant)
\Rightarrow t5 := t4 * t2
\Rightarrow t6 := t5 + t3
\Rightarrow t7 := t6 * S
\Rightarrow t := t7 + t1
```
#### **Array Descriptors**

• Calculation of element address &e1 [e2, e3] has the form

 $VO + S1 \times e2 + S2 \times e3$ 

, where

- **–** VO (&e1[0,0]) is the virtual origin.
- **–** S1 and S2 are strides.
- **–** All three of these are constant throughout the lifetime of the array (assuming arrays of constant size).
- Therefore, we can package these up into an array descriptor, which can be passed in lieu of the array itself, as a kind of "fat pointer" to the array:

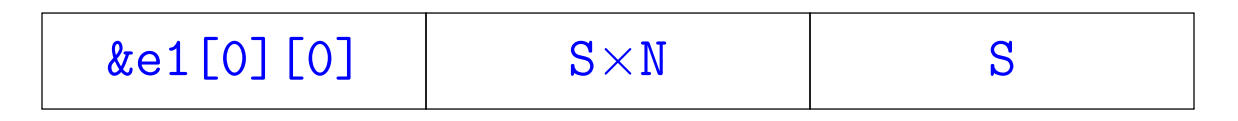

## **Array Descriptors (II)**

• Assuming that e1 now evaluates to the address of a 2D array descriptor, the IL code becomes:

```
cgen(&e1[e2,e3], t):
cgen(e1, t1); cgen(e2,t2); cgen(e3,t3)\Rightarrow t4 := *t1; # The VO
\Rightarrow t5 := *(t1+4) # Stride #1
\Rightarrow t6 := *(t1+8) # Stride #2
\Rightarrow t7 := t5 * t2
\Rightarrow t8 := t6 * t3
\Rightarrow t9 := t4 + t7
\Rightarrow t.10:= t.9 + t.8
```
## **Array Descriptors (III)**

- By judicious choice of descriptor values, can make the same formula work for different kinds of array.
- For example, if lower bounds of indices are 1 rather than 0, must compute address

 $\&e[1,1] + S1 \times (e2-1) + S2 \times (e3-1)$ 

• But some algebra puts this into the form

```
VO' + S1 \times e2 + S2 \times e3
```
where

 $VO' = \&e[1,1] - S1 - S2 = \&e[0,0]$  (if it existed).

• So with the descriptor

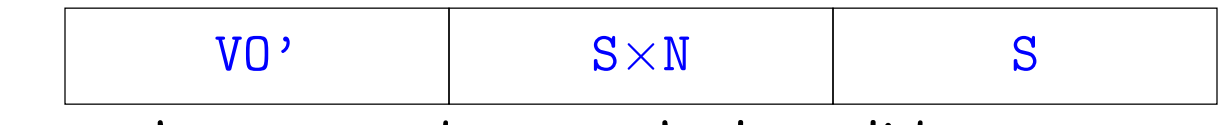

we can use the same code as on the last slide.